# กลยุทธ์การตลาดเชิงรุกพ่านจดหมายอิเล็กทรอนิกส์

## นวพร เลิศธาราทัต

∫้ นยุคที่เทคโนโลยีมีการเปลี่ยนแปลงอย่างรวดเร็ว สารสนเทศมีความสำคัญต่อการใช้งานและการสื่อสาร จากการวิจัยข้อมูลสถิติอินเทอร์เน็ต พบว่า ในปี 2551 มีผู้ใช้อินเทอร์เน็ตในประเทศไทย ไม่น้อยกว่า 16 ล้านคน โดยใช้เพื่อทำธุรกิจ ติดต่อสื่อสารผ่านเครือข่ายอินเทอร์เน็ต รวมถึงทำการตลาดอิเล็กทรอนิกส์ (e-Marketing) ซึ่ง เป็นการนำเทคโนโลยีการสื่อสารอิเล็กทรอนิกส์มาช่วย ในการสร้างความสัมพันธ์กับลูกค้าผ่านทางสื่อต่าง ๆ เช่น อินเทอร์เน็ต จดหมายอิเล็กทรอนิกส์ (e-Mail) หนังสือ อิเล็กทรอนิกส์ (e-Book) และโทรศัพท์มือถือ ซึ่งเป็น กลยุทธ์การตลาดเชิงรุกทางอิเล็กทรอนิกส์ที่ประหยัดและ เข้าถึงกลุ่มลูกค้าได้รวดเร็ว ช่องทางหนึ่งที่นิยมใช้กันมาก คือ การตลาดโดยใช้จดหมายอิเล็กทรอนิกส์ (e-Mail Marketing)

เป็นการตลาดกิเล็กe-Mail **Marketing** ทรอนิกส์ผ่านทางจดหมายอิเล็กทรอนิกส์ มีรูปแบบการทำ ตลาดเชิงรุก คือเข้าถึงลูกค้า หรือเป้าหมาย แทนการให้ ลกค้าติดต่อหรือเข้าไปยังเว็บไซต์บริการของตน การใช้ จดหมายอิเล็กทรอนิกส์ติดต่อสื่อสารกัน เพื่อส่งเสริมความ สัมพันธ์ที่ดีอย่างต่อเนื่อง โดยไม่มีการจำกัดเรื่องสถานที่ เวลา และจำนวนลูกค้า ซึ่งเป็นการสื่อสารที่มีค่าใช้จ่าย ิถกและรวดเร็วกว่า เมื่อเทียบกับการโฆษณาผ่านทาง โทรทัศน์ หรือการส่งจดหมายผ่านทางไปรษณีย์ และ เข้าถึงกลุ่มลูกค้าได้มาก เพราะมีผู้ใช้อินเทอร์เน็ตและ จดหมายอิเล็กทรอนิกส์จำนวนมาก แต่มีข้อควรระวังใน การใช้จดหมายอิเล็กทรอนิกส์ทำการตลาด คือ ต้องเคารพ ้สิทธิเสรีภาพของลกค้า ไม่ส่งจดหมายอิเล็กทรอนิกส์ จำนวนมาก ๆ หรือบ่อย ๆ จนเป็นจดหมายขยะ (Spam Mail) ซึ่งเข้าข่ายการกระทำผิดพระราชบัญญัติว่าด้วย การกระทำผิดเกี่ยวกับคอมพิวเตอร์ พ.ศ. 2550 และหาก ไม่ตรวจสอบความถูกต้องของชื่อและรูปแบบของจดหมาย ้อิเล็กทรอนิกส์ จะทำให้ส่งจดหมายอิเล็กทรอนิกส์ไม่ถึง ลูกค้าตามต้องการ

ด้วยลักษณะเด่นของ e-Mail Marketing สำนัก พัฒนาศักยภาพนักวิทยาศาสตร์ห้องปฏิบัติการ  $(W<sub>1</sub>)$ จึงได้จัดทำจดหมายข่าวอิเล็กทรอนิกส์ ใช้ชื่อ พศ.สาร

ใช้ชื่อภาษาอังกฤษ BLPD Newsletter เพื่อสื่อสารกับ ลูกค้าในด้านต่าง ๆ เช่น ประชาสัมพันธ์ข่าวสารของ พศ. หลักสตรฝึกอบรม ให้ความรัด้านวิทยาศาสตร์และ เทคโนโลยีที่ทันสมัย รวมทั้งตอบคำถามที่พบบ่อยในการ ฝึกอบรมและคำถามจากลูกค้า และมีการปรับเปลี่ยน หัวข้อเรื่องให้ทันสมัยอยู่เสมอ ปัจจุบันใน พศ.สาร มีหัวชื่อ เรื่องต่าง ๆ ประกอบด้วย

- พศ. เซย์ไฮ!!
- ◄ ข่าวสารวิทยาศาสตร์
- ข่าวฝึกอบรม
- สาระน่าร้
- แนะนำหลักสูตรฝึกอบรม
- ี ตอบคำถามวิทยาศาสตร์

การจัดทำ พศ.สาร มีรูปแบบที่น่าสนใจ ชวนให้ น่าอ่าน และเป็นประโยชน์ จึงทำให้ได้รับการตอบรับจาก ลูกค้าจำนวนมาก

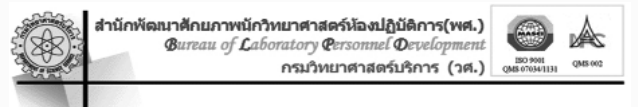

## พศ. สาร

### พศ. เชย์ไฮ!!

เรือขลมทิก พหลาร 

- © การจัดการฝึกอบรมหลักสูตรนักวิเลราะห์นี้ออาชีพสาจาเลนี
- $\bigcirc$  การตำรงจลงามท้องการฝึกอบรม ยิงบประมาณ 2559
- @ การจัดท่าแผนที่ยุทธศาสตร์ และ Road Map ของ พศ
- 1 การตำเนินงานความร่อมมีอาการจึงทาร ยื่อยประเทาน 2552

อุมาพร สุขม่วง<br>umaporn@dss.go.th

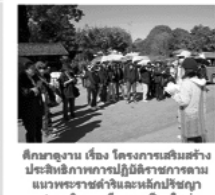

ฉบับที่ 18 : พฤศจิกายน 2552

**BLPD** Newsletter

เศรษฐกิจพอเพียง จ.เชียงใหม เซียงราย วันที่ 5-8 พฤศจิกายน 2552

**แพนฟิทอบรม** ประจำปี 2553

ข่าววิทยาศาสตร์

ุ<mark>การขอรับ พศ.สาร</mark> สามารถสมัครได้ดังนี้ ขั้นตอนที่ 1 เข้าที่เว็บไซต์ http://blpd.dss.go.th/training <u>ขั้**นตอนที่ 2** เ</u>ลื่อนลงมาเมนูด้านซ้าย จะพบรับจดหมายข่าว ฟรี ให้ใส่ชื่อ-นามสกุล และอีเมล์ที่ต้องการให้ส่งจดหมายข่าว คลิกเลือกสมัครรับจดหมายข่าว แต่ถ้าต้องการยกเลิกรับ จดหมายข่าวคลิกที่ยกเลิกจดหมาย

รายงาน (pdf)

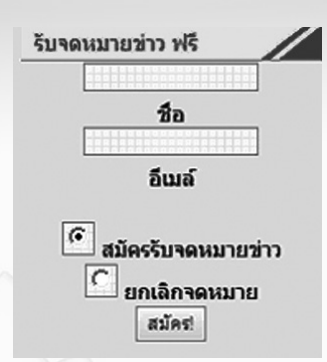

**ขั้นตอนที่ 3** เมื่อคลิกปุ่มสมัครจะขึ้นข้อความด้านล่าง แสดงว่าข้อมูลของท่านได้ส่งไปหาเราแล้ว เราจะส่งอีเมล์ ให้ท่านยืนยันรับจดหมายข่าวทางอีเมล์ที่ให้ไว้

> Your email Address was added to our Newsletter.

Return to the Newsletters

<u>**ขั้นตอนที่ 4** ทำการยืนยันการรับ</u>จดหมายทางอีเมล์ โดย คลิกที่ ลิงค์ในกรกบสีแดง

**EWCLE OILAH** 

you have been successfully subscribed to the Newsletter at

http://blpd.dss.go.th/training.

Thank you!

To confirm your subscription. please click the link below or copy it and paste it into your browser.

http://blpd.dss.go.th/training/index.php?option=com letterman&subscriber=e4da3b7fbbce2345d7772b0674a318d5 http://blpd.dss.go.th/training

เมื่อได้รับการยืนยันแล้ว พศ จะดำเนินการส่ง พศ. สาร ให้ท่านทางอีเมล์ทุกเดือน

เพื่อการยืนยันว่าท่านจะได้รับ พศ.สาร ทุกเดือน ขอให้ท่านเพิ่มรายชื่ออีเมล์ blpd@dss.go.th ไว้ในกล่อง อีเมล์ของท่าน และสามารถอ่าน พศ.สาร ย้อนหลัง ได้ที่ http://blpd.dss.go.th/ หากมีปัญหา ข้อสงสัยทั้งด้าน หลักสูตรที่เคยฝึกอบรมหรือปัญหาทางวิชาการต้องการ ปรึกษาสามารถส่งคำถามมาที่อีเมล์ blpd@dss.go.th พศ. จะนำคำถามของท่านพร้อมคำตอบลงหัวชื่อเรื่อง ตอบคำถามวิทยาศาสตร์ เพื่อแบ่งปันความรู้กับสมาชิก ท่านอื่น ๆ ด้วย เป็นการแลกเปลี่ยนเรียนรู้กันในกลุ่มสมาชิก

 $\overline{Q}$ 

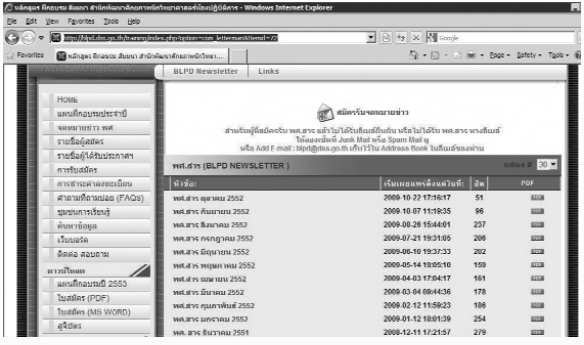

นับจากการพัฒนา e-Mail Marketing ของ สำนักพัฒนาศักยภาพนักวิทยาศาสตร์ห้องปฏิบัติการ ในรูปแบบ พศ.สาร ตั้งแต่เดือนมิถุนายน 2551 จนถึง ปัจจุบัน มีสมาชิกของ พศ.สาร มากกว่า 2,000 ราย นับได้ว่าเป็นการเปลี่ยนแปลงกลยุทธ์การตลาดจากเชิงรับ เป็นเชิงรุกที่สามารถสื่อสารกับลูกค้าโดยตรง สร้างความ ้พึงพอใจให้กับลูกค้าเป็นอย่างมาก และมีลูกค้าใหม่เพิ่มขึ้น อย่างรวดเร็ว ผู้สนใจสมัครเป็นสมาชิกสอบถามรายละเอียด เพิ่มเติมที่ อีเมล์ blpd@dss.go.th หรือ 0 2201 7494

### เอกสารอ้างอิง

ศูนย์เทคโนโลยีอิเล็กทรอนิกส์และคอมพิวเตอร์แห่งชาติ.

งานวิจัยข้อมูลและสถิติอินเทอร์เน็ต. จำนวน ผู้ใช้อินเทอร์เน็ตในประเทศไทย. **[ออนไลน์]**. [อ้างถึงวันที่ 12 ตุลาคม 2552] เข้าถึงได้จาก อินเทอร์เน็ต :

http://internet.nectec.or.th/webstats/ internetuser.iir?Sec=internetuser.

สุพล พรหมมาพันธ์. e-Mail Marketing. **[ออนไลน์]** [อ้าง ถึงวันที่ 20 พฤษภาคม 2550] เข้าถึงได้ จาก อินเทอร์เน็ต: http://www.spu.ac.th/announcement/ articles/e-Mail\_Marketing.pdf.